# Supplementary Appendix A: Linear Regression Example *jfieberg*

*2020-01-09*

## **Objective**

This simulation example demonstrates how to conduct a permutation-based test for a partial regression coefficient in a multiple linear regression model.

#### **Document Preamble**

```
# Load Libraries
library(knitr)
library(mosaic)
library(ggplot2)
library(MASS)
# Set knitr options
opts_chunk$set(fig.width = 6, fig.height=5)
# Clear Environment (optional)
remove(list=ls())
# Set seed
set.seed(314159)
```
#### **Simulation Example**

Here we will consider a simple simulation where a response variable, y, is related to two predictor variables, x1 and x2. The predictors are themselves correlated. We will illustrate a simple permutation-based test for the effect of x1, adjusted for x2.

Steps:

- 1. Fit a linear regression model relating x1 to x2.
- 2. Add the residuals from this model to the original data set.
- 3. Create the permutation distribution by shuffling these residuals.
- 4. Determine the p-value by comparing the t-statistic from the fit to the original data set to the permutationbased distribution of this same statistic.

Simulation parameters

- Sigma (variance/covariance matrix of x1 and x2).
- We will assume mean of  $x1$  and  $x2 = 0$
- Beta  $=$  vector of regression parameters (with intercept $=0$ )

Sigma <- **matrix**(**c**(10,3,3,2),2,2) Beta <- **c**(0.2, -0.5)

Create correlated predictors

X<- **mvrnorm**(n = 100, **rep**(0, 2), Sigma) **cor**(X)

```
\sharp # [,1] [,2]
## [1,] 1.0000000 0.6054432
## [2,] 0.6054432 1.0000000
Form response variables
y<-X%*%Beta+rnorm(100,0,2)
Mydata<-data.frame(y=y, x1=X[,1], x2=X[,2])
Fit regression model to the data
lmsim<-lm(y~x1+x2, data=Mydata)
summary(lmsim)
##
## Call:
## lm(formula = y ~ x1 + x2, data = Mydata)##
## Residuals:
## Min 1Q Median 3Q Max
## -4.9605 -1.3618 -0.1088 1.2206 5.3751
##
## Coefficients:
## Estimate Std. Error t value Pr(>|t|)
## (Intercept) -0.05740 0.21377 -0.269 0.78888
## x1 0.18488 0.08781 2.105 0.03783 *
## x2 -0.66629 0.20420 -3.263 0.00152 **
## ---
## Signif. codes: 0 '***' 0.001 '**' 0.01 '*' 0.05 '.' 0.1 ' ' 1
##
## Residual standard error: 2.134 on 97 degrees of freedom
## Multiple R-squared: 0.09913, Adjusted R-squared: 0.08056
## F-statistic: 5.337 on 2 and 97 DF, p-value: 0.006326
```
Step 1: capture the part of x1 that is not related to x2

lm1<-**lm**(x1**~**x2, data=Mydata) Mydata<-Mydata **%>% mutate**(x1resid=lm1**\$**resid)

Demonstrate that using the residuals here results in the same coefficient, standard error, t-statistic and p-value for x1 as in our original regression (lmsim)

```
lmsim2<-lm(y~x1resid+x2, data=Mydata)
summary(lmsim2)
```

```
##
## Call:
## lm(formula = y ~ x1resid + x2, data = Mydata)##
## Residuals:
## Min 1Q Median 3Q Max
## -4.9605 -1.3618 -0.1088 1.2206 5.3751
##
## Coefficients:
## Estimate Std. Error t value Pr(>|t|)
## (Intercept) -0.04442 0.21368 -0.208 0.8358
## x1resid 0.18488 0.08781 2.105 0.0378 *
## x2 -0.40599 0.16252 -2.498 0.0142 *
```

```
## ---
## Signif. codes: 0 '***' 0.001 '**' 0.01 '*' 0.05 '.' 0.1 ' ' 1
##
## Residual standard error: 2.134 on 97 degrees of freedom
## Multiple R-squared: 0.09913, Adjusted R-squared: 0.08056
## F-statistic: 5.337 on 2 and 97 DF, p-value: 0.006326
```
Store the t-statistic for x1 from this model

```
(tstat<-summary(lmsim)$coefficients[2,3])
```
## [1] 2.105456

Step 2: create the permutation distribution

```
randsims<-do(10000)*{
 lmrand<-lm(y~shuffle(x1resid)+x2, data=Mydata)
 summary(lmrand)$coefficients[2,3]
}
head(randsims)
## result
## 1 -0.3195885
## 2 1.6825919
## 3 1.2424042
## 4 -0.5098583
```
## 5 -0.5584336 ## 6 0.4883965

Plot the randomization distribution with our original statistic

```
histogram(~result, data=randsims, v=tstat, col="gray")
```
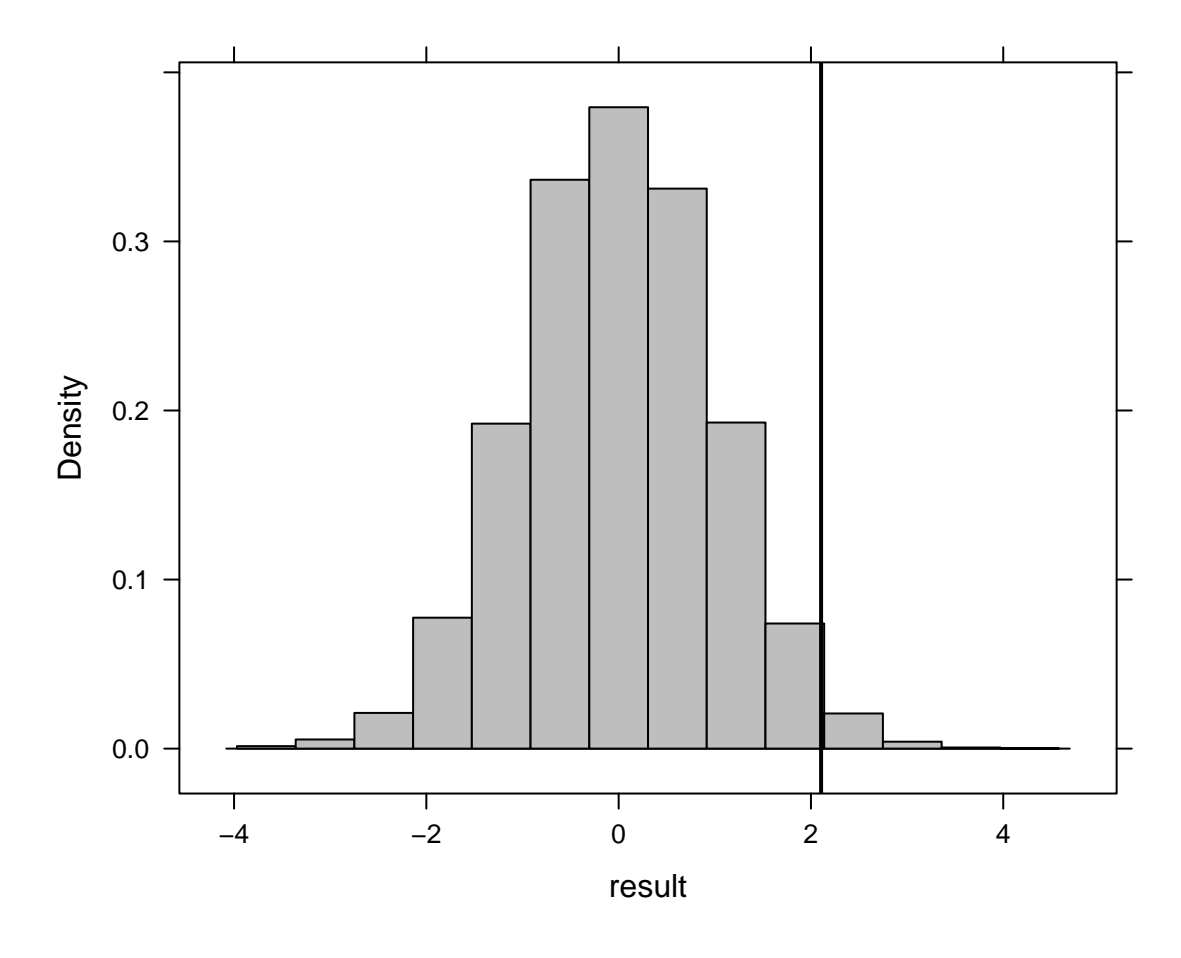

Determine our p-value **prop**(**~I**(**abs**(result)**>=**tstat), data=randsims)

## prop\_TRUE ## 0.036

### **Conclusions**

The permutation-based approach allows us to relax the Normality assumption. Our randomization-based p-value is really similar to the p-value of the original t-test. This result is not surprising given that the assumptions of linear regression (constant variance, normality, linearity) all hold in the simulation example.

# **Document footer**

Session Information:

```
sessionInfo()
```

```
## R version 3.6.1 (2019-07-05)
## Platform: x86_64-w64-mingw32/x64 (64-bit)
## Running under: Windows 10 x64 (build 17763)
##
## Matrix products: default
##
```

```
## Random number generation:
## RNG: Mersenne-Twister
## Normal: Inversion
## Sample: Rounding
##
## locale:
## [1] LC COLLATE=English United States.1252
## [2] LC_CTYPE=English_United States.1252
## [3] LC_MONETARY=English_United States.1252
## [4] LC_NUMERIC=C
## [5] LC_TIME=English_United States.1252
##
## attached base packages:
## [1] splines stats graphics grDevices utils datasets methods
## [8] base
##
## other attached packages:
## [1] MASS 7.3-51.4 rms 5.1-3.1 SparseM 1.77
## [4] Hmisc_4.2-0 Formula_1.2-3 survival_2.44-1.1
## [7] mgcv_1.8-28 nlme_3.1-140 gmodels_2.18.1
## [10] geepack_1.2-1 boot_1.3-22 ggfortify_0.4.7
## [13] mosaic_1.5.0 Matrix_1.2-17 mosaicData_0.17.0
## [16] ggformula_0.9.2 ggstance_0.3.3 ggplot2_3.2.1
## [19] lattice_0.20-38 dplyr_0.8.3 knitr_1.25
##
## loaded via a namespace (and not attached):
## [1] RColorBrewer_1.1-2 tools_3.6.1 backports_1.1.5
## [4] utf8_1.1.4 R6_2.4.0 rpart_4.1-15
## [7] lazyeval_0.2.2 colorspace_1.4-1 nnet_7.3-12
## [10] withr_2.1.2 tidyselect_0.2.5 gridExtra_2.3
## [13] leaflet_2.0.2 compiler_3.6.1 quantreg_5.51
## [16] cli_1.1.0 htmlTable_1.13.2 sandwich_2.5-1
## [19] ggdendro_0.1-20 labeling_0.3 mosaicCore_0.6.0
## [22] scales_1.0.0 checkmate_1.9.4 mvtnorm_1.0-11
## [25] polspline 1.1.16 readr 1.3.1 stringr 1.4.0
## [28] digest_0.6.22 foreign_0.8-71 rmarkdown_1.18
## [31] base64enc_0.1-3 pkgconfig_2.0.3 htmltools_0.4.0
## [34] fastmap_1.0.1 highr_0.8 htmlwidgets_1.5.1
## [37] rlang_0.4.1 rstudioapi_0.10 shiny_1.4.0
## [40] generics_0.0.2 zoo_1.8-6 crosstalk_1.0.0
## [43] gtools_3.8.1 acepack_1.4.1 magrittr_1.5
## [46] Rcpp_1.0.2 munsell_0.5.0 fansi_0.4.0
## [49] lifecycle_0.1.0 multcomp_1.4-10 stringi_1.4.3
## [52] yaml_2.2.0 grid_3.6.1 gdata_2.18.0
## [55] promises_1.1.0 ggrepel_0.8.1 crayon_1.3.4
## [58] hms_0.5.2 zeallot_0.1.0 pillar_1.4.2
## [61] codetools_0.2-16 glue_1.3.1 packrat_0.5.0
## [64] evaluate_0.14 latticeExtra_0.6-28 data.table_1.12.6
## [67] vctrs_0.2.0 httpuv_1.5.2 MatrixModels_0.4-1
## [70] gtable_0.3.0 purrr_0.3.3 tidyr_1.0.0
## [73] assertthat_0.2.1 xfun_0.10 mime_0.7
## [76] xtable_1.8-4 broom_0.5.2 later_1.0.0
## [79] tibble_2.1.3 tinytex_0.17 cluster_2.1.0
## [82] TH.data_1.0-10
```